Effective Programming Practices for Economists

### Data management with pandas

Setting and renaming columns and indices

Janoś Gabler and Hans-Martin von Gaudecker

# Why the Index is important

### The dataframe from before

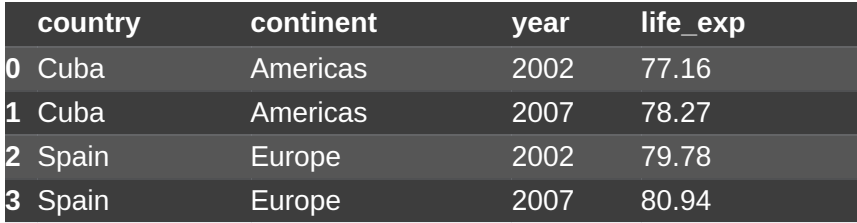

#### Same dataset, different Index

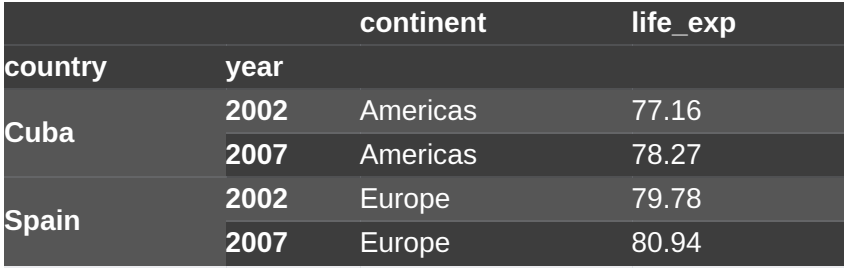

- We have seen that pandas aligns new columns in a DataFrame by index
- Many other operations are aligned by index
- Using a meaningful index makes this even safer
- Index should be unique and not contain  $\blacksquare$ floats

# Setting and resetting the index

#### assume `df` is our gapminder example

```
>>> df.index
RangeIndex(start=0, stop=4, step=1)
```

```
>>> df = df.set_index(["country", "year"])
>>> df.index
```

```
MultiIndex([( 'Cuba', 2002),
             ( 'Cuba', 2007),
            ('Spain', 2002),
            ('Spain', 2007)],
           names=['country', 'year'])
```

```
\Rightarrow df = df.reset_index()
>>> df.index
RangeIndex(start=0, stop=4, step=1)
```
- `set\_index`and`reset\_index`are inverse functions
- `set\_index` can take any column or list of columns
- Optional argument drop=True or `drop=False` determines what happens with the old index in  $\text{[set\_index]}$

# Renaming columns

```
assume `df` is our gapminder
example
```

```
>>> df.columns
```

```
Index(['country', 'continent', 'year',
 'life_exp'], dtype='string')
```

```
\Rightarrow new_names = {
... "life_exp": "life expectancy",
... "country": "country name",
... "continent": "continent name",
... }
```

```
>>> df = df.rename(columns=new_names)
>>> df.columns
```

```
Index(['country name', 'continent name',
 'year', 'life expectancy'], dtype='string')
```
- Dict can contain only the subset of variables that is actually renamed
- Renaming the index works the same way but is rarely  $\blacksquare$ needed
- Instead of a dict, you can provide a function that  $\blacksquare$ converts old names to new names!